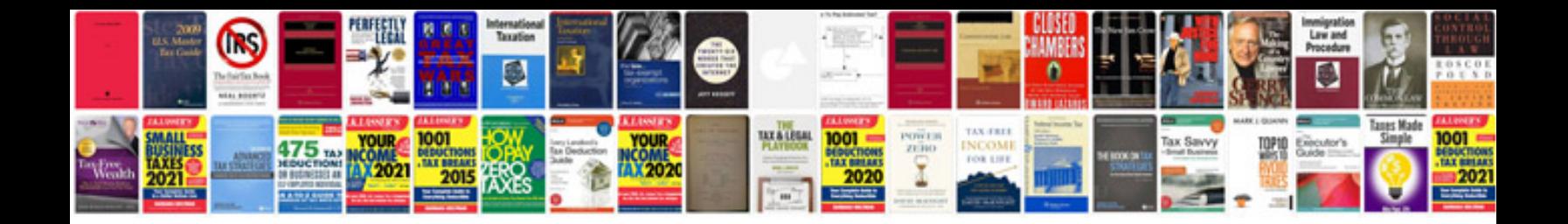

## **Succession planning document template**

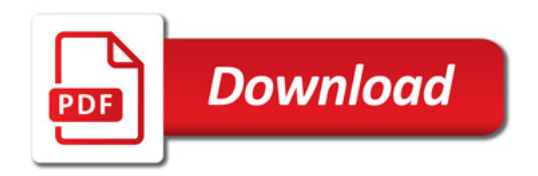

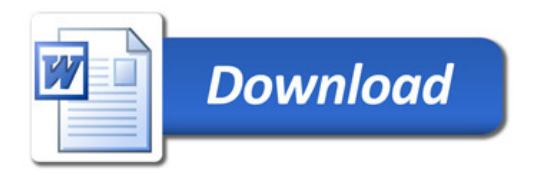